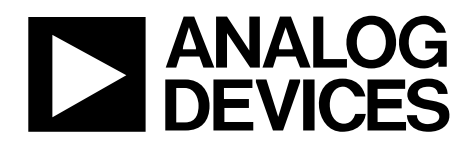

# AN-1276 APPLICATION NOTE

One Technology Way · P.O. Box 9106 · Norwood, MA 02062-9106, U.S.A. · Tel: 781.329.4700 · Fax: 781.461.3113 · www.analog.com

### **Embedded Packet Error Rate Testing on the [ADF7023](http://www.analog.com/adf7023?doc=an-1276.pdf) and [ADF7023-J](http://www.analog.com/adf7023-j?doc=an-1276.pdf) by Liam O'Hora**

#### <span id="page-0-0"></span>**INTRODUCTION**

This application note provides information on the built-in packet error rate (PER) test mode on th[e ADF7023](http://www.analog.com/adf7023?doc=an-1276.pdf) and [ADF7023-J.](http://www.analog.com/adf7023-j?doc=an-1276.pdf) This mode helps the user to set up a communication link and test its quality.

Up to 65,535 packets can be transmitted with a programmable delay between packets. The packet stored in packet RAM is transmitted each time. If the cyclic redundancy check (CRC) is correct, the receiver determines it has correctly received a packet.

## TABLE OF CONTENTS

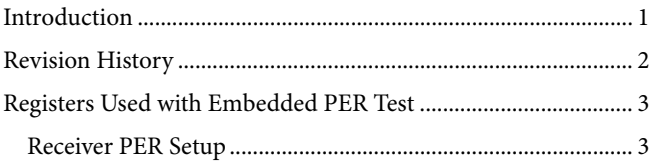

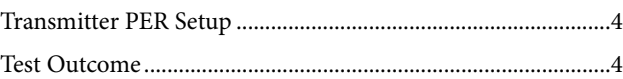

#### <span id="page-1-0"></span>**REVISION HISTORY**

**12/13—Revision 0: Initial Version**

#### <span id="page-2-0"></span>**REGISTERS USED WITH EMBEDDED PER TEST**

<span id="page-2-2"></span>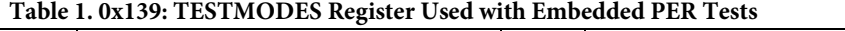

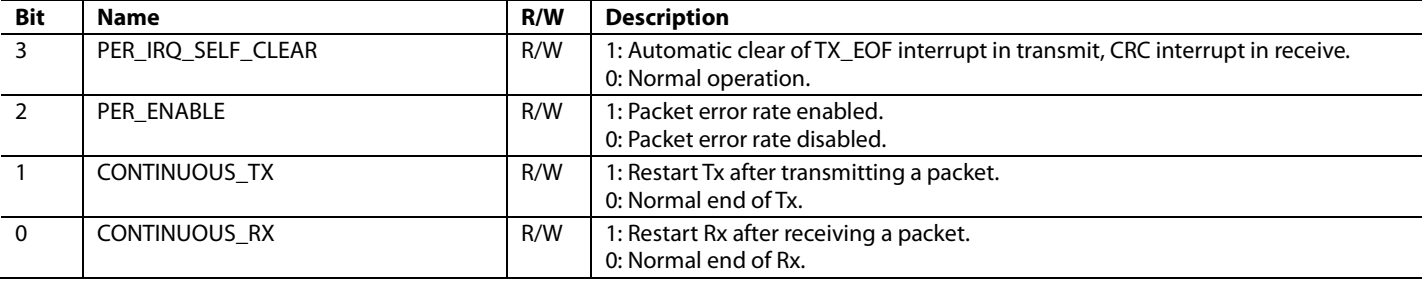

#### <span id="page-2-3"></span>**Table 2. PER Test Control Registers**

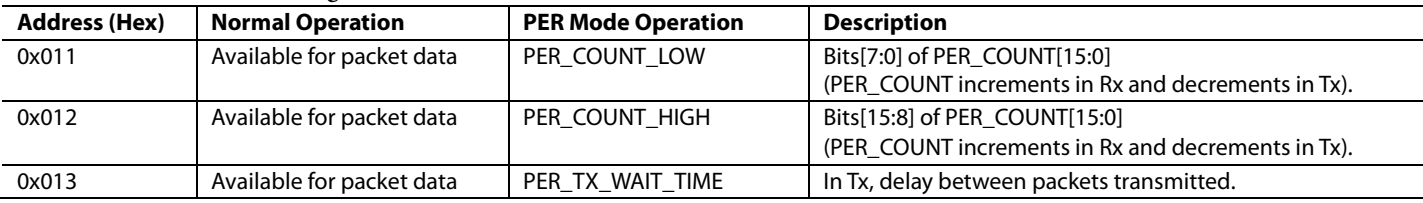

The PER test is controlled from the TESTMODES register (0x139) as defined in [Table 1.](#page-2-2)

When PER test mode is enabled, the packet RAM locations take on a new function as shown in [Table 2;](#page-2-3) these locations are therefore no longer available for packet data. When PER test mode is disabled, these locations are once again available for packet data.

Packet RAM locations 0x20 to 0xFF are available for packet data in the PER test. Bytes 0x00 to 0x1F are allocated for use by the on-chip processor and must not be used for packet data.

Some packet RAM locations are given up for use with the embedded PER test as outlined in [Table 2.](#page-2-3) The receive and transmit packet counters are stored in packet RAM locations 0x011 and 0x012, and the delay between packets in transmit mode is programmed in Address 0x013.

#### <span id="page-2-1"></span>**RECEIVER PER SETUP**

In receive mode (Rx), the user enables Bit 3, Bit 2, and Bit 0 of the TESTMODES register (Address 0x139). Bit 3 (PER\_IRQ\_SELF\_CLEAR) automatically clears the CRC interrupt, preparing the receiver for the next packet. Bit 2

(PER\_ENABLE ) enables the PER test, and Bit[0] (CONTINUOUS\_RX) restarts the Rx after receiving a packet.

Then, each time a valid packet (CRC correct) is received, the PER\_COUNT registers get incremented, the CRC interrupt is cleared, and Rx is restarted.

Note that it is up to the user to initialize this counter when needed. Therefore, at the start of a PER test, PER\_COUNT should be set to 0x0000. The sample Rx PER script provided here does this. This may be appended to the normal Rx script to enable Rx PER testing.

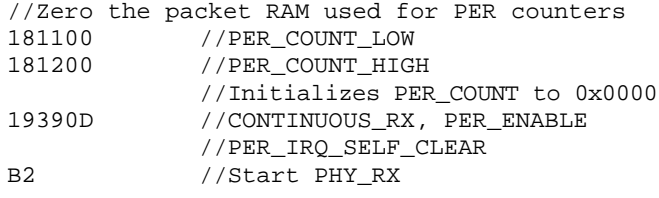

Once testing is finished, PER\_COUNT[15:0] (Address 0x012 and Address 0x011) holds the number of received packets (CRC corrects).

#### <span id="page-3-0"></span>**TRANSMITTER PER SETUP**

In transmit mode (Tx), if Bit 3, Bit 2, and Bit 1 of the TESTMODES register (Address 0x139) are set to 1, the [ADF7023](http://www.analog.com/adf7023?doc=an-1276.pdf) transmits the packet in the Tx buffer, PER\_COUNT + 1 number of times (+ 1 because it counts down to 0).

Bit 3, PER\_IRQ\_SELF\_CLEAR, automatically clears the TX\_EOF interrupt. Bit 2, PER\_ENABLE, enables the PER test, and Bit 1 CONTINUOUS\_TX, restarts the Tx after transmitting a packet.

The user initializes PER\_COUNT for the desired number of packets to Test − 1. After every TX\_EOF interrupt, the PER\_COUNT is decremented, the TX\_EOF interrupt is cleared, and the Tx is restarted after a user-defined wait time. When PER\_COUNT reaches zero, CONTINUOUS\_TX (Bit 1 of TESTMODES) is cleared, thus terminating packet transmission.

The wait period separating each packet, the interpacket delay, is, at a minimum, the PHY\_TX to PHY\_TX state transition time, but additional time can be added by programming the value in Register PER\_TX\_WAIT\_TIME (Address 0x013). This value controls the number of additional time steps to add to the interpacket delay.

The value of the time step depends on the value in TRANSITION\_CLOCK\_DIV (Address 0x13A).

If the fast transition time is enabled (FAST\_TRANSITION =  $1$ ) in TRANSITION\_CLOCK\_DIV), the time step has a value of 2.5 µs.

If the fast transition time is not enabled (FAST\_TRANSITION = 4 or FAST\_TRANSITION = 0 in TRANSITION\_CLOCK\_DIV), then the time step will have a value of 10 µs.

The wait period between packets for a nonzero value in PER\_TX\_WAIT\_TIME is

 $P = PER_TX_WAT_TTIME \times T_STEP$ *PHY\_TX to PHY\_TX StateTransitionTime*

where:

*T\_STEP* = 2.5 µs or 10 µs depending on the value of *FAST\_TRANSITION* in Address 0x13A.

If a value of 0 is programmed into PER\_TX\_WAIT\_TIME, then the interpacket delay will be approximately 10.4 ms for fast transition time disabled, and approximately 2.8 ms for fast transition time enabled.

The script shown here is a sample Tx PER script.

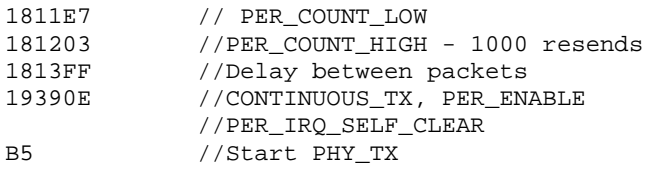

#### <span id="page-3-1"></span>**TEST OUTCOME**

By comparing the number of packets received (PER\_COUNT in the receiving device) with the number of packets transmitted (initial PER\_COUNT + 1 in the transmitting device), the user can easily deduce the PER and thus the link quality of the channel.

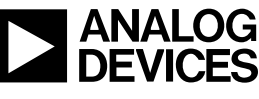

Rev. 0 | Page 4 of 4